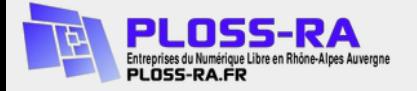

#### Comment devenir un Pro du Logiciel Libre

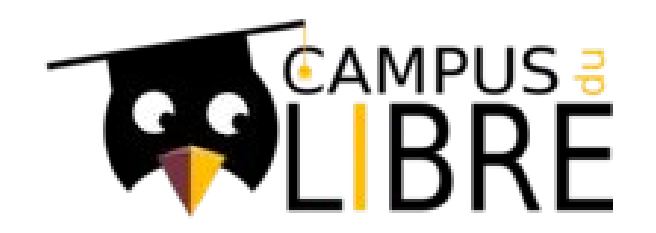

21 octobre 2023

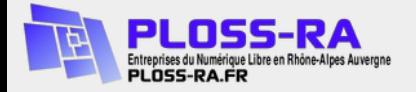

## Présentation

#### Philippe SCOFFONI – Président PLOSS-RA Easya Solutions

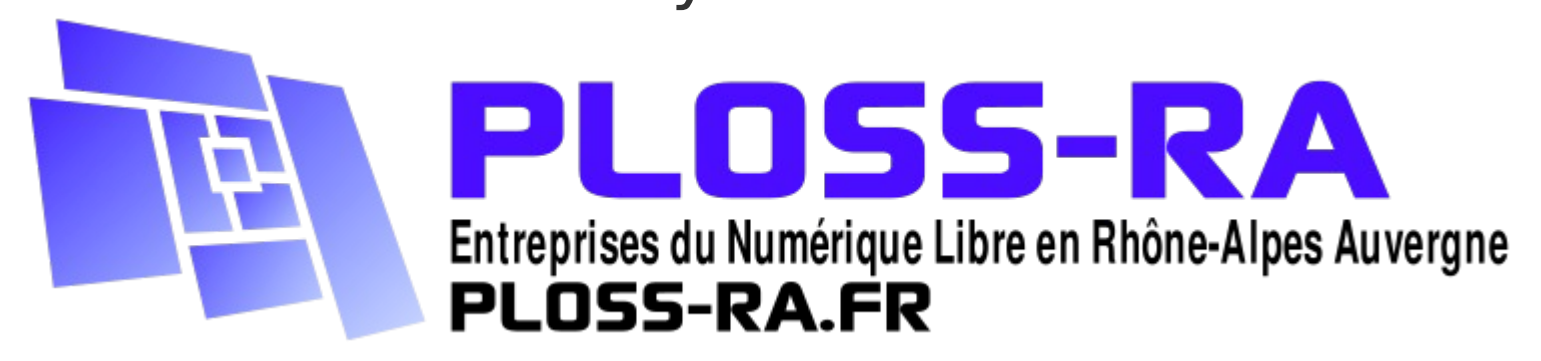

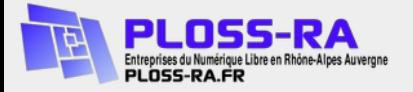

Ploss-RA réunit les entrepreneurs du Logiciel Libre et Open Source pour favoriser la « coopétition », développer, structurer et solidifier un écosystème dynamique.

L'association s'est formée pour accompagner la forte croissance du secteur Logiciel Libre et Open Source.

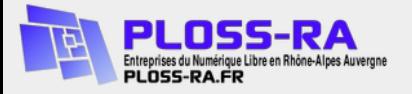

- 35 entreprises (#ENL) « pure player » dans TOUS les domaines du numérique
- Actions régionales, Campus du Libre, RPLL, etc..
- Actions collectives régionales : mutualisation des efforts pour faire croître le business
- Etre force de propositions pour les collectivités, administrations, universités

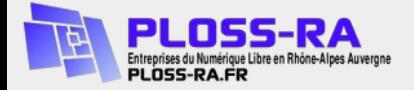

### Ploss Auvergne-Rhône-Alpes, pour qui ?

### Des solutions pour tous les secteurs d'activités Micro-entrepreneur, TPE, PME, ETI Associations

#### Secteur public : ville, Communauté de Commune, Metropole, Hôpitaux, etc.

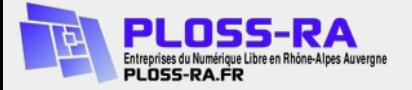

#### Conseil National du Logiciel Libre Les entreprises du numérique ouvert https://cnll.fr/ **Systematic EXPERIENCE ANNUAIRE** Paris Region Deep Tech Ecosystem https://systematic-paris-region.org/CNLL des entreprises du numérique ouvert

https://annuaire.cnll.fr/

https://www.opensource-experience.com/

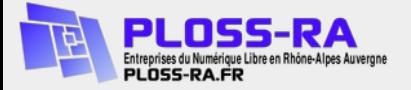

# Naissance de l'économie du Libre

- Logiciel propriétaire : se fonde sur la "rareté" artificielle des copies d'un logiciel...
- logiciel libre : supprime la "rareté" des copies, et révèle les autres ressources "rares"

# → **Modèle de Services**

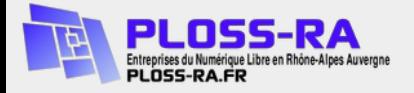

## Quel statut ?

- Micro-entrepreneur
- SARL
- SASU, SAS
- COOP
- Association

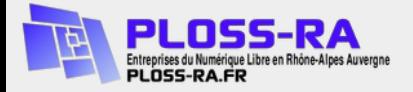

## Quel rôle ?

- Intégrateur
- Éditeur
- Licorne

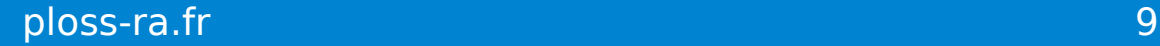

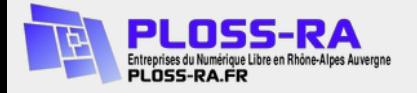

# Je vend quoi ?

- Des logiciels ?
- Prestations d'installation, de formation, d'adaptation
- Hébergement
- Support
- Abonnement
- → Du service / des **compétences**

mais parfois des droits d'usage (version entreprise)

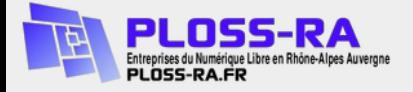

## L'influence de la licence

- GPL
- Apache
- BSD
- $\bullet$  …..

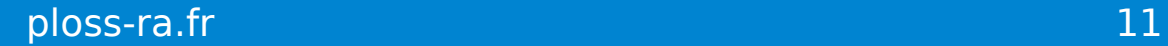

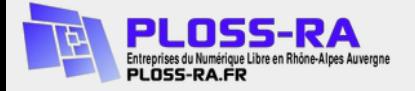

# L'influence de la communauté

- Bénévoles
- Communautaire
- Editeur

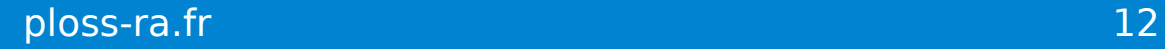

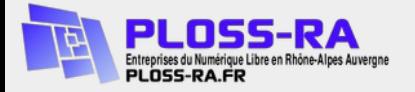

## Communautaire / Entreprise

- Communautaire  $= 100$  % open source/libre sans support
- $\bullet$  Entreprise = définition variable selon les éditeurs
	- 100 % open source/libre + support
	- xx % open source/libre + extension(s) non open source/libre + support
	- 0% open source et libre + support

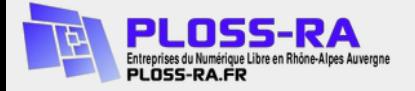

## Où trouver de l'aide ?

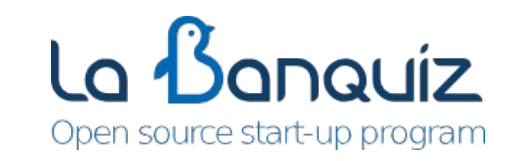

Région Nouvelle-Aquitaine **Recherche** Recherche

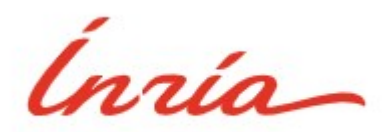

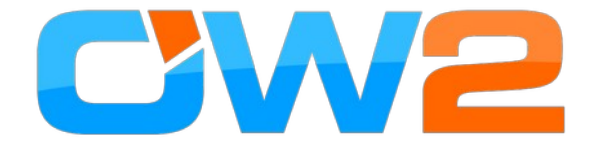

Recherche

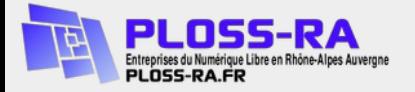

## Mon histoire

- 1993-2003 : Développeur/Chef de projet/Formateur (Intégrateur/Editeur)
- 2003-2010 : Responsable informatique
- 2011-…… : Création Open-DSI

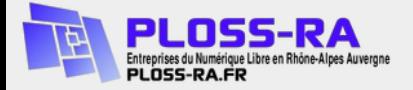

#### Merci de votre attention Des questions ?

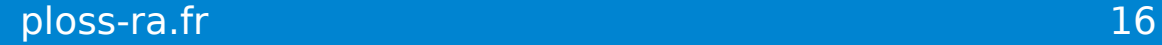